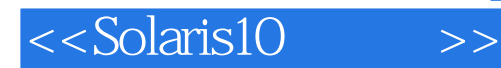

<<Solaris10 >>

- 13 ISBN 9787121022883
- 10 ISBN 7121022885

出版时间:2006-3

页数:419

PDF

更多资源请访问:http://www.tushu007.com

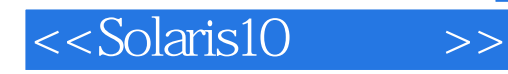

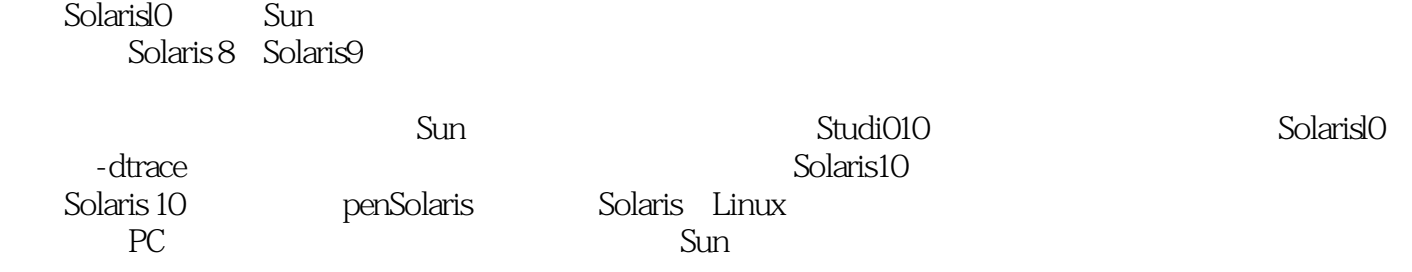

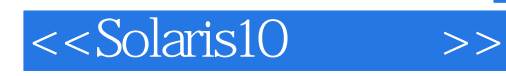

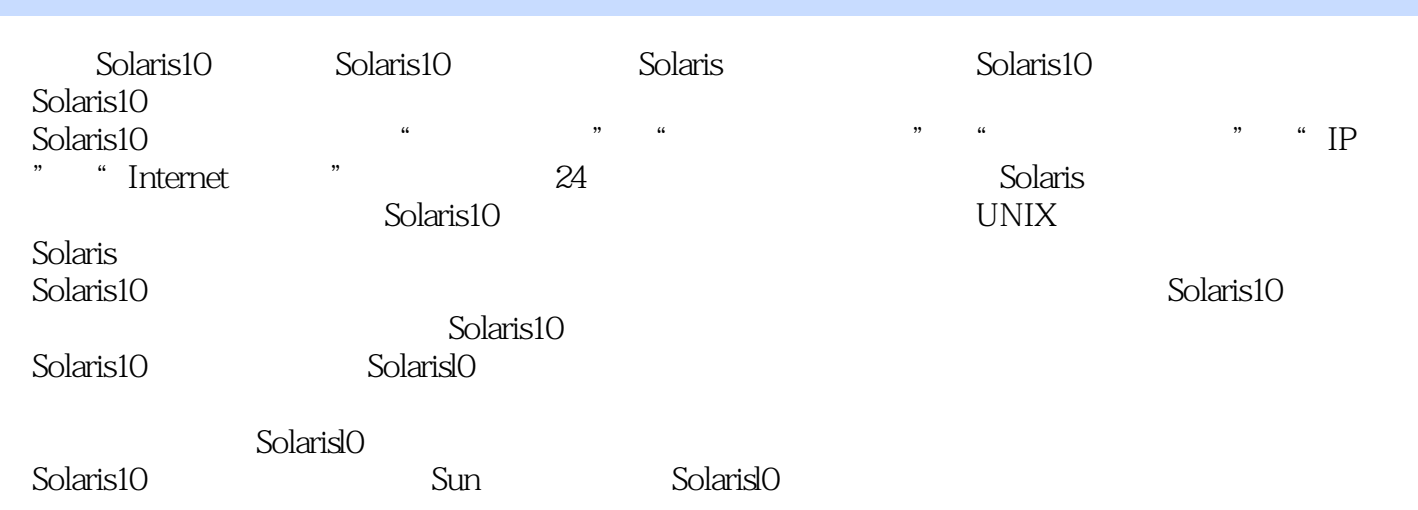

 $<<$ Solaris10 >>

 $\sim$  , tushu007.com

<<Solaris10 >>

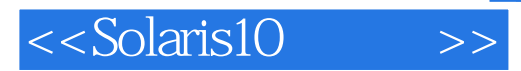

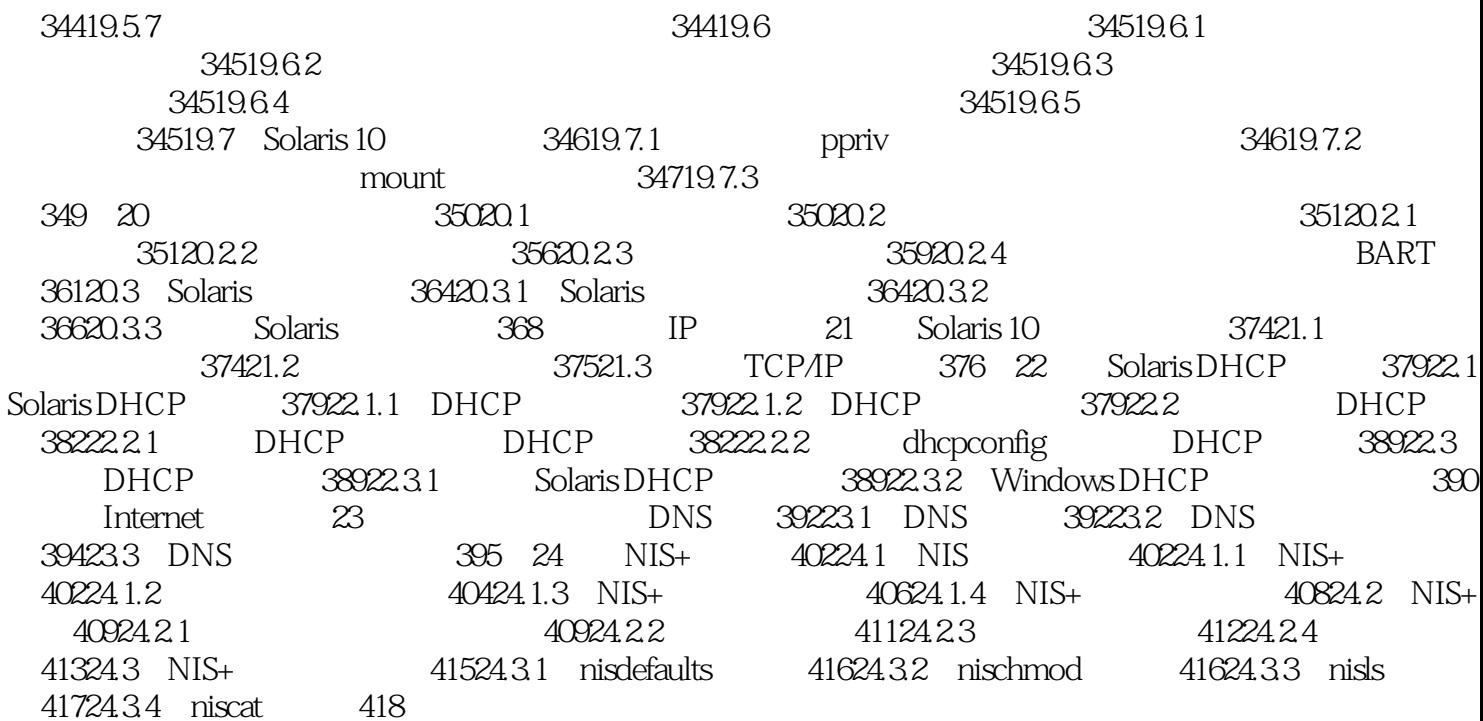

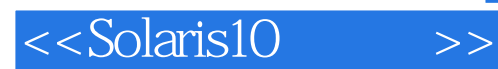

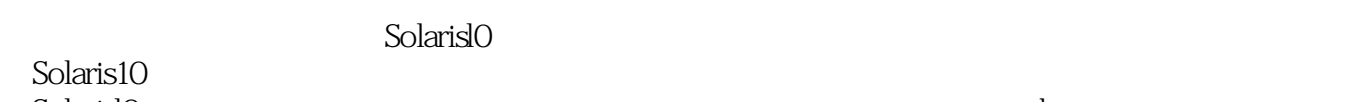

ZFS

Solarisl0 and the solarislon cone of  $z$ one de dtrace

 $Core$   $Crash$ 

另外,随《Solaris10红宝书》还 带有Sun公司赠送的Solarisl0系统安装光盘。

《Solaris10红宝书》适合Sun Solaris系统管理员,也可以作为Solaris系统平台上的开发者的参考用书

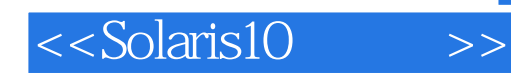

本站所提供下载的PDF图书仅提供预览和简介,请支持正版图书。

更多资源请访问:http://www.tushu007.com